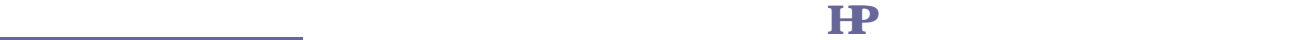

 $\mathbf H$ 

 $18$  $\mathbf{H}$ 

 $H<sup>2</sup>$ 

HP http://www.lib.fukushima-u.ac.jp/

etc.

 $\mathbb D$ 

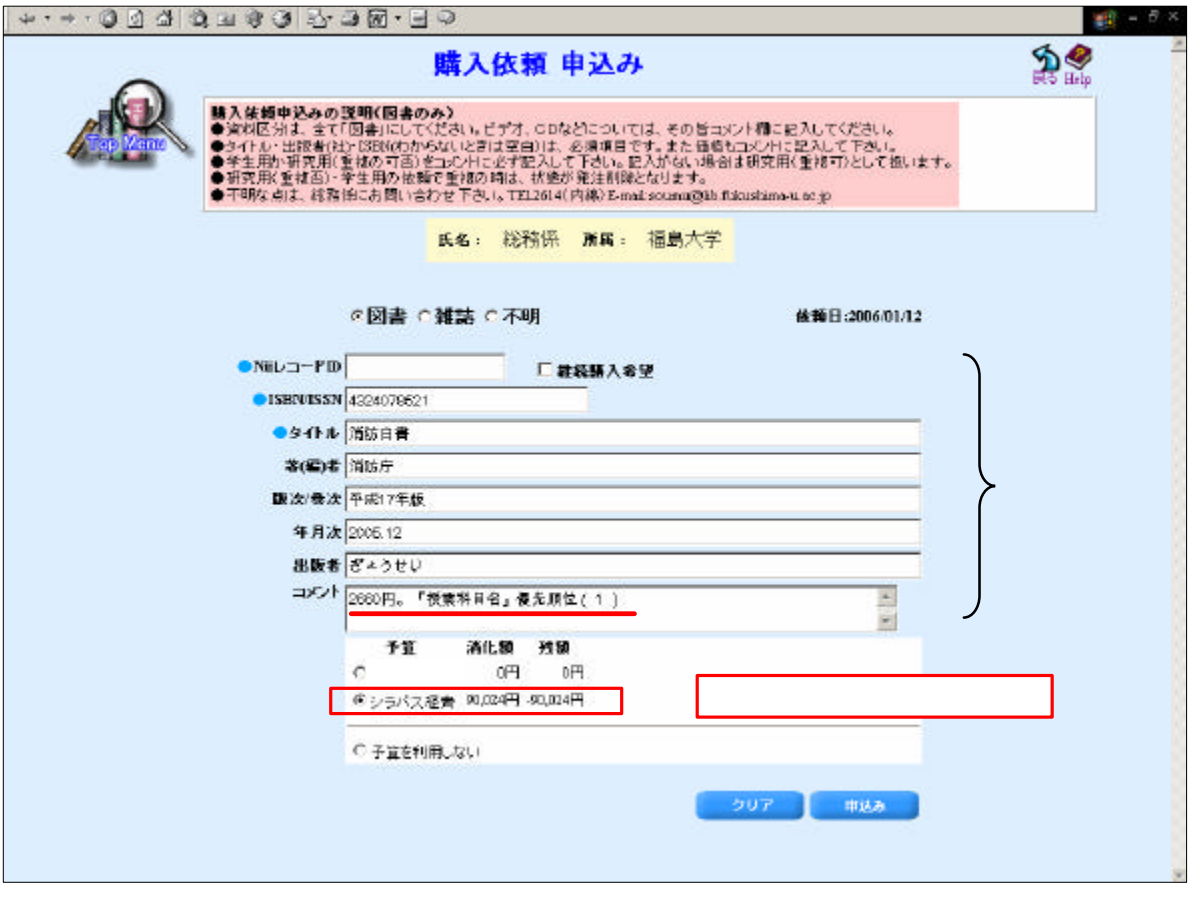

 $\operatorname{ISBN}$ 

は、金額 授業科目名 優先順位 記入 い。

通常 教員 教員 教員 教員

また 学生用図書につい 予算 利用 ない 選択 欄に 学生用 記入 さい

→ <del>Martin Martin Martin Martin Martin Martin Martin Martin Martin Martin Martin Martin Martin Martin Martin Mar</del>